*Corso di Laurea in Ingegneria Gestionale SAPIENZA Università di Roma Esercitazioni del corso di Basi di Dati Prof.ssa Catarci e Prof.ssa Scannapieco*

Anno Accademico 2011/2012

### 5 – SQL : Definizione e manipolazione dei dati

Francesco Leotta

Ultimo aggiornamento : 25/04/2012

### SQL : le varie versioni nel tempo

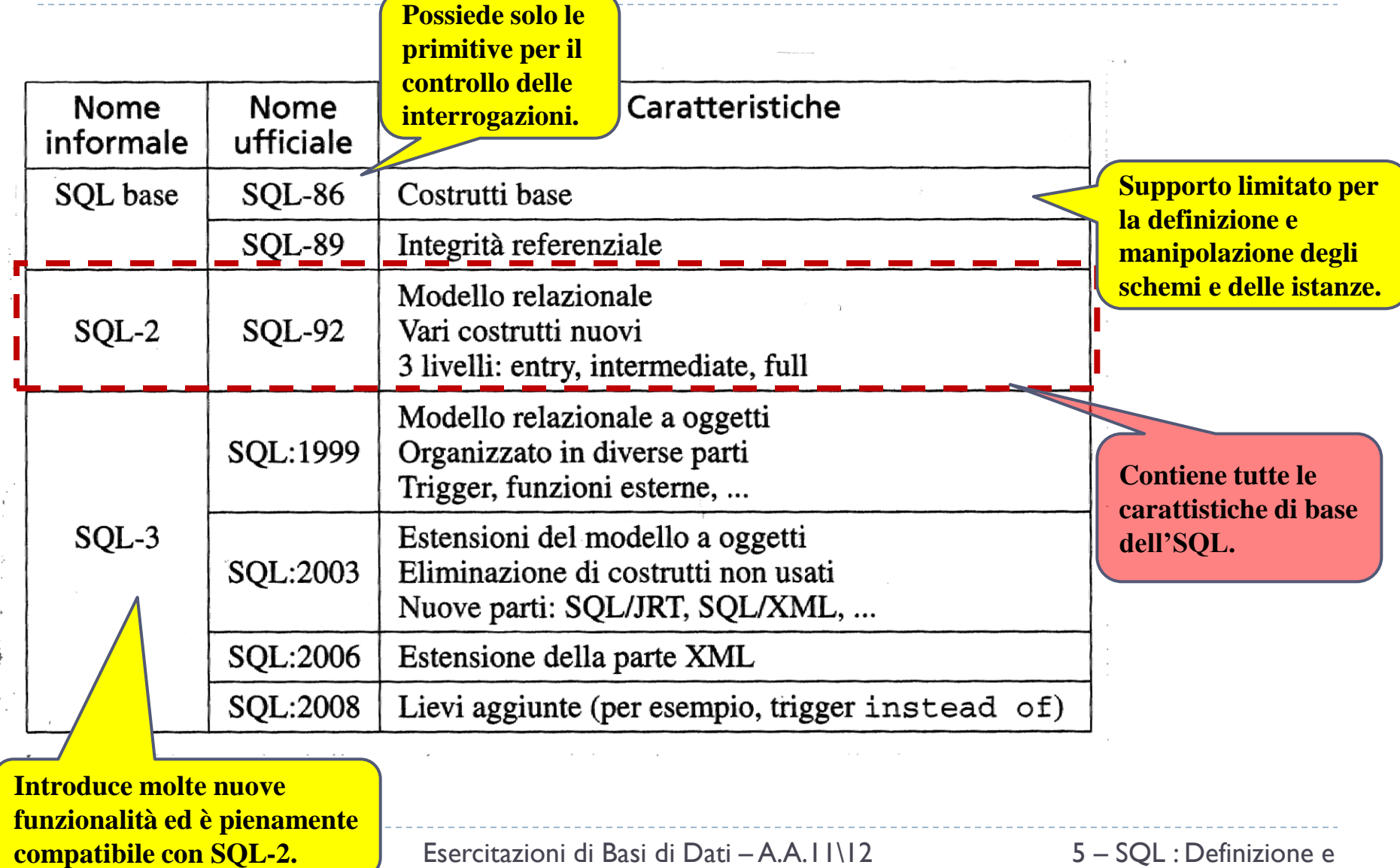

# SQL-92

- è un linguaggio ricco e complesso.
- ancora nessun sistema commerciale mette a disposizione tutte le funzionalità del linguaggio.
- 3 livelli di aderenza allo standard (i sistemi possono essere caratterizzati in base al modello a cui aderiscono) :
	- **Entry SQL:** abbastanza simile a SQL-89.
	- **Intermediate SQL:** caratteristiche più importanti per le esigenze del mercato; supportato dai DBMS commerciali.
	- **Full SQL:** rappresenta lo standard nella sua interezza, con funzioni avanzate in via di inclusione nei sistemi.
- i sistemi offrono anche funzionalità non standard, offrendo piccole differenze nell'implementazione del linguaggio SQL :
	- rischio di incompatibilità tra sistemi.
	- rischio di incompatibilità con i nuovi standard (es. trigger in SQL:1999).

# SQL : Structured Query Language

- SQL non è un semplice linguaggio per le interrogazioni...
- ...ma contiene 3 sotto-linguaggi :
	- **DDL (D**ata **D**efinition **L**anguage**) :** linguaggio che permette di creare\eliminare\modificare gli oggetti in un database.
		- i comandi DDL permettono la definizione dello schema di una base di dati (*livello intensionale*).
	- **DML (D**ata **M**anipulation **L**anguage**) :** linguaggio che permette di leggere\inserire\modificare\eliminare i dati di un database.
		- i comandi DML permettono di interrogare e modificare un'istanza di una base di dati (*livello estensionale*).
	- **DCL (D**ata **C**ontrol **L**anguage**) :** permette di gestire gli utenti ed i permessi.

# SQL : Structured Query Language

- Un DBMS basato su SQL consente di gestire basi di dati relazionali; dal punto di vista sistemistico è un **server**.
- Quando ci si connette ad un DBMS basato su SQL, si deve indicare, implicitamente o esplicitamente, su quale basi di dati si vuole operare.
- Se si vuole operare su una base di dati non ancora esistente, si utilizzerà un meccanismo messo a disposizione dal server per la sua creazione.
- Coerentemente con la filosofia del modello relazionale, una base di dati in SQL è caratterizzata dallo schema (livello intensionale) e da una istanza (quella corrente – livello estensionale).
	- In più, una base di dati SQL è caratterizzata da un insieme di meta-dati (il *catalogo* – vedi dopo).

# SQL : Alcune Notazioni

- Notazione utilizzata per specificare la sintassi dei comandi:
	- Le parentesi quadre **[ ]** indicano che il termine contenuto al suo interno è opzionale, cioè può non comparire o comparire una sola volta.
	- Le parentesi graffe **{ }** indicano che il termine racchiuso può non comparire o essere ripetuto un numero arbitrario di volte.
	- Le barre verticali **|** indicano che deve essere scelto **solo uno** tra i termini separati dalle barre.
	- Le parentesi tonde **( )** dovranno essere intese **sempre** come termini del linguaggio SQL e **non come simboli** per la definizione della grammatica

## Creazione di una tabella

L'istruzione più importante del DDL di SQL è :

#### **CREATE TABLE**

- definisce la struttura di uno **schema di relazione** (specificandone gli **attributi** e un insieme - eventualmente vuoto - di **vincoli**).
- ▶ crea un'istanza vuota dello schema. Il nome della tabella può essere formato da lettere o numeri, ma il primo carattere deve essere sempre una lettera.

deve essere **diverso** dai nomi delle altre tabelle **nello stesso database**.

**Sintassi :**

deve essere **diverso** dai nomi degli altri attributi **nella stessa tabella**.

)

**CREATE TABLE** *NomeTabella* ( *NomeAttributo Dominio* {Vincoli }

.... { ,*NomeAttributo Dominio* {Vincoli } } { ,Vincoli di tabella }

# **CREATE TABLE**, esempio

**CREATE TABLE** *NomeTabella* ( *NomeAttributo Dominio* {Vincoli }

{ ,*NomeAttributo Dominio* {Vincoli } } { ,Vincoli di tabella }

....

#### **CREATE TABLE** Impiegato (

Matricola character (6) primary key,

Nome varchar(20) not null,

Dipart varchar(15),

Stipendio numeric(9) default 0,

Salario real,

foreign key(Dipart) references Dipartimento(NomeDip), unique(Cognome Nome)

)

# **ATTENZIONE**

- **Attenzione:** una tabella in SQL è definita come un multiinsieme di tuple.
- In particolare, se una tabella non ha una *primary key* o un insieme di attributi definiti come *chiave*, allora potranno comparire due tuple uguali nella tabella; ne segue che
	- **una tabella SQL non è in generale una relazione.**
- Se invece una tabella ha una *primary key* o un insieme di attributi definiti come *chiave*, allora non potranno mai comparire nella tabella due tuple uguali; per questo,
	- **è consigliabile definire almeno una primary key per ogni tabella SQL**.

## Domini

### **Domini elementari** (predefiniti)

- **Carattere**: singoli caratteri o stringhe, anche di lunghezza variabile
- **Bit**: singoli bit o stringhe di bit
- **Numerici**: esatti e approssimati
- **Data**, **ora**, **intervalli di tempo**
- Introdotti in SQL:1999
	- **Boolean**
	- **BLOB**, **CLOB** (binary/character large object): per grandi immagini e testi

### **Domini definiti dall'utente** (semplici, ma riutilizzabili)

#### **Carattere :** singoli caratteri o stringhe

- **char(n) o character(n) –** stringhe di lunghezza fissa
- **▶ varchar(n)** stringhe di lunghezza variabile
	- *n è il numero massimo di caratteri che si vogliono memorizzare*
		- *per CHAR in MySQL sono ammessi valori di n che variano da 0 a 255. Memorizza esattamente n byte*
		- *per VARCHAR in MySQL sono ammessi valori di n che variano da 0 a 65535. Memorizza 1 byte di prefisso che specifica la lunghezza del dato (se n>255, i byte di prefisso saranno 2) e 1 byte per ogni carattere inserito*
	- la lunghezza di un campo definito con dominio CHAR(n) è **precisamente di dimensione n bytes**, indipendentemente dal dato inserito
	- la lunghezza di un campo definito con dominio VARCHAR(n) **assume la dimensione del dato inserito + 1 byte di prefisso**

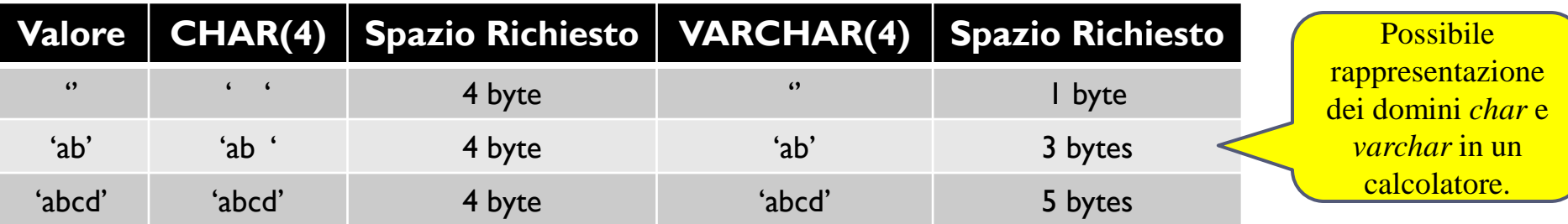

#### **Numerici : valori numerici esatti**

- **int (o smallint, bigint) [UNSIGNED] –** interi di lunghezza fissa
- utili nei casi in cui non interessa avere una rappresentazione della parte frazionaria
- lo standard non fissa la precisione dei tipi numerici, che dipende dalla rappresentazione interna del calcolatore Possibile rappresentazione

dei domini numerici in un

calcolatore.

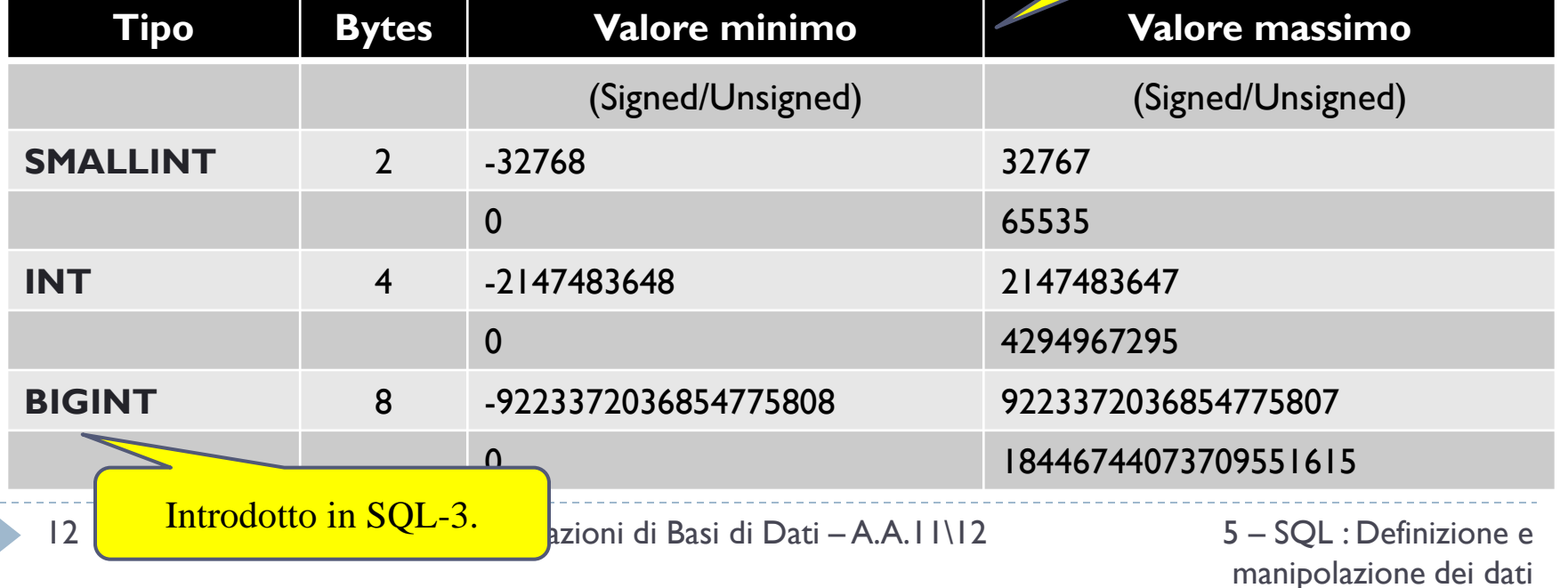

#### Di default vale **SIGNED.**

**UNSIGNED** permette la rappresentazione dei soli interi positivi**.**

#### **Numerici : valori numerici esatti con eventuale parte frazionaria**.

- **numeric (o numeric(p) o numeric(p,s)) :** valori numerici esatti (anche negativi) utilizzabili se interessa una rappresentazione della parte frazionaria.
	- **p** rappresenta il numero massimo di cifre definibili (*in MySQL* da 0 a 65).
	- **s** rappresenta la *scala, ovvero il numero di cifre che devono comparire dopo la virgola* (*in MySQL* da 0 a 30, con *s<=p*).
	- *Esempio:* 
		- *numeric(3,1) : numeri da -99.9 a +99.9*
		- *numeric(3,2) : numeri da -9.99 a +9.99*
		- *numeric(3) : numeri da -999 a +999*
- **bit, bit(n) :** sequenza fissa di n bit (valori appartenenti all'insieme <0,1>) :

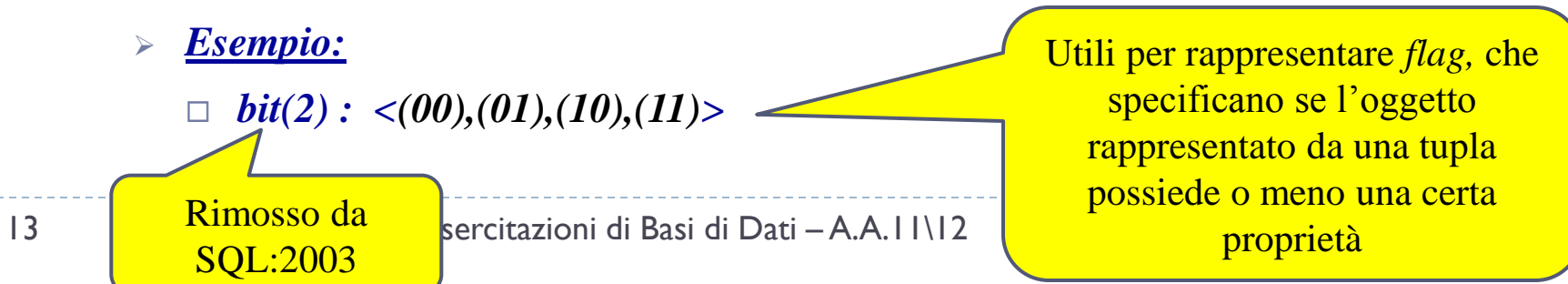

#### **Numerici : valori numerici approssimati (utili per rappresentare grandezze fisiche)**

- **float (real** è equivalente**), (float(m,d), double, double(m,d)) [UNSIGNED]:** numeri in virgola mobile
- *m* rappresenta la precisione numero di cifre dedicate alla mantissa. La mantissa è un valore frazionario
- *d* è la precisione dell'esponente. L'esponente è un numero intero
- **FLOAT è a "precisione singola"**: i suoi limiti teorici vanno da -3.402823466^(+38) a  $-1.175494351^{\circ}$ ( $-38$ ) e da 1.175494351 $^{\circ}$ ( $-38$ ) a 3.402823466 $^{\circ}$ ( $+38$ ), oltre allo zero
- **I valori DOUBLE sono invece a "precisione doppia"**: i limiti teorici sono da  $-1.7976931348623157^{\wedge} (+308)$  a  $-2.2250738585072014({}^{\wedge}$ -308) e da 2.2250738585072014^(-308) a 1.7976931348623157^(+308), oltre allo zero
- Per entrambe i tipi di dato i limiti reali dipendono dall'hardware e dal sistema operativo
- Se *m* e *d* non sono indicati i valori possono essere memorizzati fino ai limiti effettivi
- Per questi dati l'uso di UNSIGNED disabilita i valori negativi, ma non ha effetto sui valori massimi positivi memorizzabili
	- *Esempio:* 
		- **0.17E16** *rappresenta il valore 1,7 x 10^(15)*
		- *-0.4E-6 rappresenta il valore -4x10^(-7)*

- **Data e Ora :**
	- **date :** 
		- ammette i campi *('anno-mese-giorno')* nel formato *('aaaa-mm-gg')*
		- rappresentabili tutte le date da *'1000-01-01' (1° gennaio 1000) a '9999-12-31' (31 dicembre 9999)*
		- *Esempio:* 
			- *INSERT into table name\_table VALUES ('2009-03-26')*
	- **time [***with time zone***] :** 
		- contiene un valore di tempo ('*ore:minuti:secondi'*) nel formato *('hh:mm:ss')*.
	- **timestamp [***with time zone***] :** 
		- Visualizzato nel formato *('AAAAMMGGhhmmss')*.
		- Comodo per memorizzare il momento dell'inserimento o aggiornamento di record, in quanto può essere assegnato automaticamente.

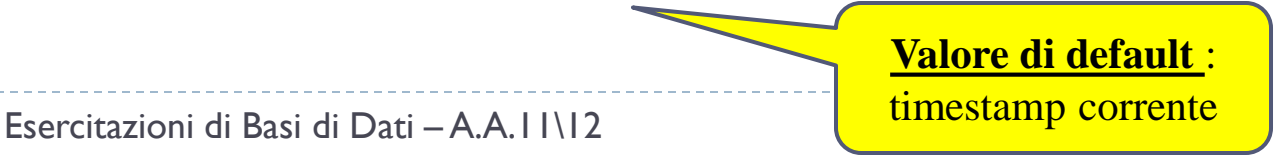

**ATTENZIONE**

agli apici

## *time (*o *timestamp) with time zone*

- se l'opzione *with time zone* è specificata, allora risulta possibile accedere ai campi *timezone\_hour* e *timezone\_minute*
- rappresentano la differenza di fuso orario tra *l'ora locale* e *l'ora universale* (UCT – Coordinated Universal Time)
	- Perciò, **21:03:04+1:00** e **20:03:04+0:00** corrispondono allo stesso istante temporale, il primo rappresentato nell'ora solare italiana (differenza con il fuso orario di 1:00), il secondo nell'ora universale.

# Domini introdotti in SQL:1999

#### **boolean :**

 utilizzato per rappresentare i valori booleani (restrizione del dominio bit) *true* o *false*

### **BLOB e CLOB :**

- permettono di rappresentare oggetti di grandi dimensioni, costituiti da una sequenza arbitraria di valori binari *(blob – "binary large object")* o di caratteri (*clob – "character large object").*
- il sistema garantisce solo di memorizzarne il valore, ma **non permette che il valore venga utilizzato come criterio di selezione per le interrogazioni**.
- utili per gestire contenuti di grandi dimensioni (semi-strutturati o multimediali – immagini, documenti, video) e la loro fruizione richiede l'uso di applicazioni specifiche.

### Domini definiti dall'utente

 SQL permette di specificare *nuovi domini* utilizzando il comando *CREATE DOMAIN*

**CREATE DOMAIN** *NomeDominio* **AS** *TipoDiDato* **[DEFAULT** *ValoreDiDefault***] [CHECK** *Valore***]**

*NomeDominio* – nome del nuovo dominio.

*TipoDiDato* – dominio elementare predefinito (INT,CHAR,...) o definito dall'utente in precedenza.

**[DEFAULT** *ValoreDiDefault***]** - usato per impostare un valore di default. **[CHECK** *Valore***]** – condizioni che devono essere rispettata dai valori del dominio.

### Domini definiti dall'utente

#### *ESEMPIO* **:**

#### **CREATE DOMAIN** ETAIMPIEGATI **AS** INTEGER

**DEFAULT** 31 **check** (*VALUE*  $>= 18$  and *VALUE*  $<= 80$ )

*VALUE =* parola chiave utilizzata per indicare il valore del dominio in fase di definizione

#### **CREATE TABLE** Impiegato( ID INT, Nome VARCHAR(20), Età **ETAIMPIEGATI**, Salario REAL

La dichiarazione di nuovi domini permette di associare un insieme di vincoli ad un dominio, il che è importante quando (per esempio) si deve ripetere la stessa definizione di attributo nell'ambito di diverse tabelle. Definendo un dominio apposito si rende la definizione più facilmente modificabile, **garantendo che la modifica si propaghi a tutte le tabelle in cui il dominio viene usato**

Esercitazioni di Basi di Dati – A.A.11\12 5 – SQL : Definizione e

manipolazione dei dati

### Modifica e Cancellazione di domini

**alter domain** *NomeDominio* **set DEFAULT** *ValoreDiDefault |* **DROP DEFAULT | add constraint** [*NomeVincolo*] *DefVincolo |*  **drop constraint** *NomeVincolo*

> Si noti che quando si modifica un dominio, la "versione modificata" deve essere soddisfatta dai dati già presenti. In caso contrario, la modifica viene rifiutata

#### **drop domain** *NomeDominio* **[restrict|cascade]**

L'opzione *restrict* (di default) specifica che il comando non deve essere eseguito in presenza di oggetti non vuoti; un dominio non viene rimosso se appare in qualche definizione di tabella.

20 dominio che si vuole rimuovere, scatenando una *reazione a catena.*L'opzione *cascade* restituisce il dominio elementare a tutti gli attributi legati al particolare

### Cancellazione di domini definiti dall'utente

**CREATE DOMAIN** ETAIMPIEGATI **AS** INTEGER **DEFAULT** 31 **check** (*VALUE*  $>= 18$  and *VALUE*  $<= 80$ ) )

#### **CREATE TABLE** Impiegato( ID INT, Nome VARCHAR(20), Età **ETAIMPIEGATI**, Salario REAL )

**ETAIMPIEGATI** 

L'opzione *restrict* (di default) specifica che il comando non deve essere eseguito in presenza di oggetti non vuoti; in questo caso il dominio non viene rimosso dato che appare nella definizione della tabella **Impiegato**.

Esercitazioni di Basi di Dati – A.A.11\12 5 – SQL : Definizione e

### Cancellazione di domini definiti dall'utente

**CREATE DOMAIN** ETAIMPIEGATI **AS** INTEGER **DEFAULT** 31 **check** (*VALUE*  $>= 18$  and *VALUE*  $<= 80$ ) )

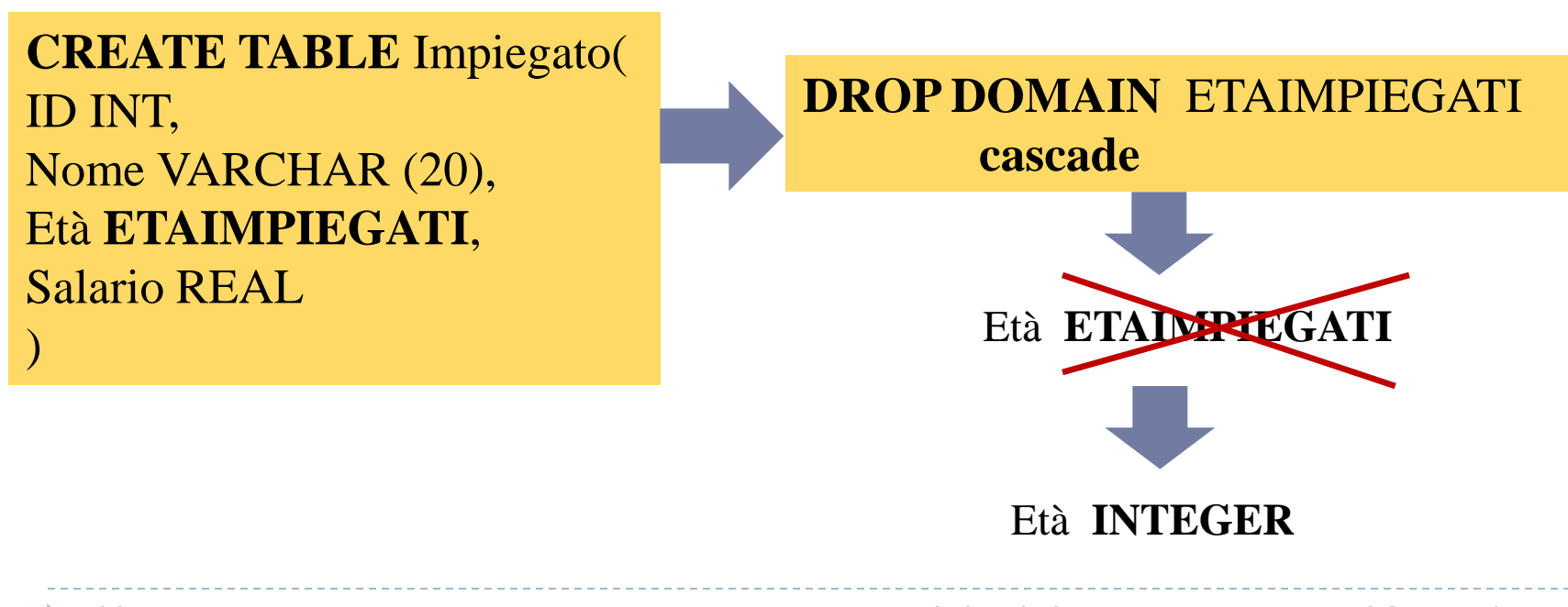

Esercitazioni di Basi di Dati – A.A.11\12 5 – SQL : Definizione e

### Modifica di domini definiti dall'utente

**CREATE DOMAIN** ETAIMPIEGATI **AS** INTEGER **DEFAULT** 31 **check** (*VALUE*  $>= 18$  and *VALUE*  $<= 80$ ) )

**CREATE TABLE** Impiegato( ID INT, Nome VARCHAR (20), Età **ETAIMPIEGATI**, Salario REAL )

#### **ALTER DOMAIN** ETAIMPIEGATI **DROP DEFAULT**

Se il valore dell'età di Marco (prima tupla) è stato inserito direttamente, il comando va a buon fine…

#### *altrimenti*

**Impiegato**

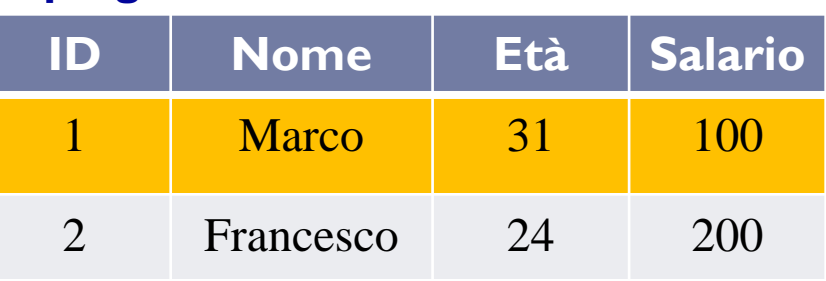

se il valore dell'età di Marco (prima tupla) deriva dal *valore di default* del nuovo dominio, il comando fallisce, perché la nuova versione della tabella non è più soddisfatta dai dati presenti

> 5 – SQL : Definizione e manipolazione dei dati

# Vincoli di Integrità

- Un *vincolo di integrità* descrive condizioni che ogni istanza legale di una relazione deve soddisfare.
	- *limita* i dati che possono essere memorizzati in un istanza della base di dati.
- **A. Vincoli intrarelazionali:** vincoli che coinvolgono una sola relazione (*not null, unique, primary key, default*).
- **B. Vincoli interrelazionali:** vincoli di integrità referenziale (*foreign key*).

### Vincoli predefiniti sugli attributi

**CREATE TABLE** *NomeTabella*( *NomeAttributo Dominio* {Vincoli }

> { ,*NomeAttributo Dominio* {Vincoli } } { ,Vincoli di tabella }

....

**[NOT NULL | NULL]** - di default può contenere valori NULL.

**[DEFAULT valore]** - usato per impostare un valore di default, utile quando in un inserimento il valore dell'attributo non viene specificato. In assenza del vincolo, si suppone come default il valore NULL.

**[UNIQUE | PRIMARY KEY]** - UNIQUE rappresenta un attributo che non può contenere valori duplicati (una chiave); PRIMARY KEY indica la chiave primaria, che oltre a non ammettere duplicati non può contenere valori NULL. **[REFERENCES nome\_tabella [(attributo)] ] -** Permette di definire un vincolo di chiave esterna su *NomeAttributo* verso la chiave primaria di *nome\_tabella.*

### Vincoli predefiniti sulla tabella

**CREATE TABLE** *NomeTabella*( *NomeAttributo Dominio* {Vincoli }

....

{ ,*NomeAttributo Dominio* {Vincoli } } { ,Vincoli di tabella }

**[PRIMARY KEY (nome\_attributo1, nome\_attributo2,…)] -** Permette di definire una chiave primaria per la tabella sfruttando un certo insieme di attributi. **[UNIQUE (nome\_attributo1, nome\_attributo2,…)] -** Permette di definire una chiave per la tabella sfruttando un certo insieme di attributi. **[FOREING KEY (nome\_att1,nome,att2,…) REFERENCES nome\_tab[(nome\_att1,nome,att2,…)] ]** - Permette di

definire vincoli di chiave esterna su più attributi.

Esercitazioni di Basi di Dati – A.A.11\12 5 – SQL : Definizione e

# NOT NULL e DEFAULT

- **NOT NULL :** serve per specificare che NULL **non è ammesso** come valore dell'attributo
	- di **default**, se non si inserisce questo vincolo, l'attributo potrà accettare valori nulli

**DEFAULT** : usato per impostare un valore di Default per un attributo Si crea la tabella persona con i seguenti vincoli:

- *nome* non può assumere attributi NULL e non ha attributi di DEFAULT.
- *cognome* può assumere valori NULL ed ha un valore di DEFAULT.
- *età* non può assumere valori NULL ed ha un valore di DEFAULT.

**CREATE TABLE** Persona( nome varchar(20) **NOT NULL**, cognome varchar(20) **DEFAULT 'pippo'**, eta int **NOT NULL DEFAULT 0**

#### *Vincoli di chiave*

- è l'imposizione che un certo *sottoinsieme minimale* dei campi di una relazione sia un identificatore unico per una tupla
- *UNIQUE* rappresenta la definizione di (super)*chiave*, cioè di un insieme di campi che non può contenere valori duplicati.
	- viene fatta un'eccezione per il valore NULL, che può comparire su righe diverse senza violare il vincolo.
- *PRIMARY KEY* indica la chiave primaria (scelta tra le *chiavi candidate*) che, oltre a non ammettere duplicati, non può contenere valori NULL
	- **è FONDAMENTALE definire una e una sola PRIMARY KEY per ogni relazione**
		- per evitare la possibilità di avere due tuple identiche nella relazione.
		- perché il DBMS può creare un indice con i campi della chiave primaria come campi di ricerca.

Si crea la tabella persona con i seguenti vincoli:

- *nome* è una PRIMARY KEY, perciò non ammette duplicati e non può assumere attributi NULL.
- *cognome* può assumere valori NULL ed ha un valore di DEFAULT.
- *età* non ammette duplicati, può assumere valori NULL ed ha un valore di DEFAULT.

#### **CREATE TABLE** Persona(

nome varchar(20) **PRIMARY KEY**, cognome varchar(20) **DEFAULT 'pippo'**, eta int **UNIQUE DEFAULT 0**

**PRIMARY KEY** e **UNIQUE** definite per più attributi

**CREATE TABLE** NomeTabella( NomeAttributo1 Dominio [Vincoli], NomeAttributo2 Dominio [Vincoli], NomeAttributo3 Dominio [Vincoli], NomeAttributo4 Dominio [Vincoli], **PRIMARY KEY**(NomeAttributo1, NomeAttributo2), **UNIQUE**(NomeAttributo3, NomeAttributo4)

*I DUE COMANDI CREANO LA STESSA TABELLA?*

#### **CREATE TABLE** Persona(

nome varchar(20) not null, cognome varchar(20) not null, eta int default 0, **UNIQUE(nome,cognome)** )

**CREATE TABLE** Persona( nome varchar(20) not null **UNIQUE**, cognome varchar(20) not null **UNIQUE**, eta int default 0 )

### *NO! Perché?*

- *il primo comando crea una chiave su nome e cognome, impedendo l'inserimento di tuple con valori identici su quei due campi; possiamo però avere tante tuple che hanno il campo nome uguale o il campo cognome uguale.*
- *il secondo comando crea esattamente una chiave per nome ed una chiave per cognome.*

Esercitazioni di Basi di Dati – A.A.11\12 5 – SQL : Definizione e

# Vincoli di foreign key

 A volte le informazioni memorizzate in una relazione sono collegate alle informazioni contenute in un'altra relazione

```
CREATE TABLE Esami(
Esame VARCHAR (20),
studID CHAR(4) REFERENCES Studenti
)
```
 La chiave esterna nella relazione referenziante **deve essere compatibile con la chiave primaria della relazione referenziata**, cioè deve avere lo stesso numero di colonne e i tipi di dati compatibili

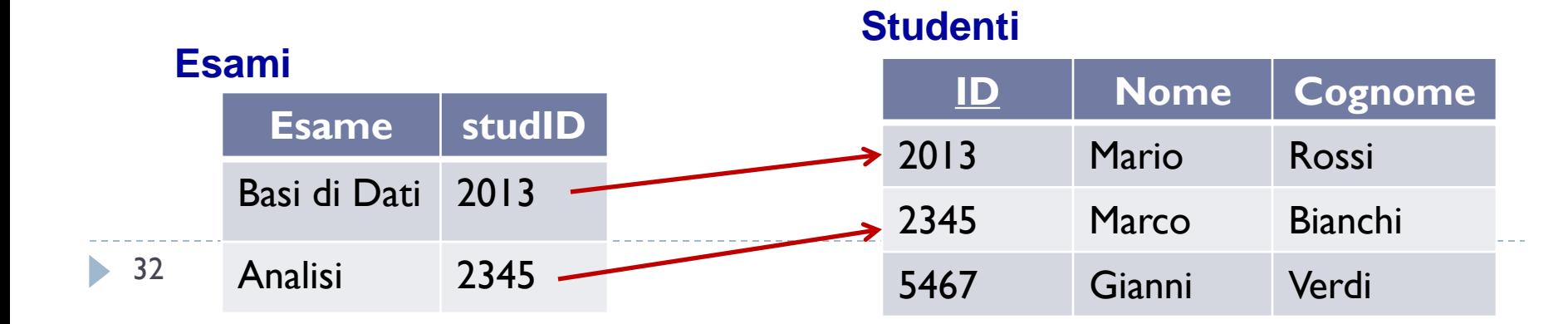

**Relazione referenziante Relazione referenziata**

# Vincoli di foreign key

 in alternativa, se gli attributi da referenziare sono multipli, il vincolo può essere inserito tra i *[vincoli di tabella]* 

#### **CREATE TABLE** Infrazioni( Codice CHAR(5) PRIMARY KEY, Data Date, Vigile VARCHAR (4) , Prov CHAR(2) Numero CHAR(6), **FOREIGN KEY** (Prov,Numero) **REFERENCES** Auto )

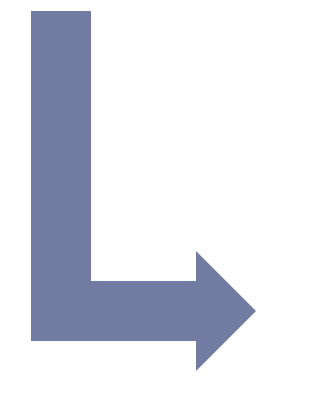

#### Infrazioni

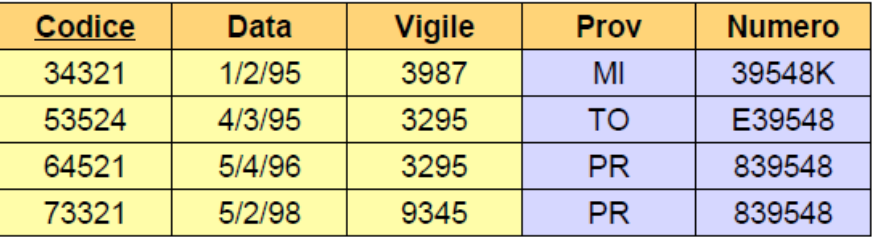

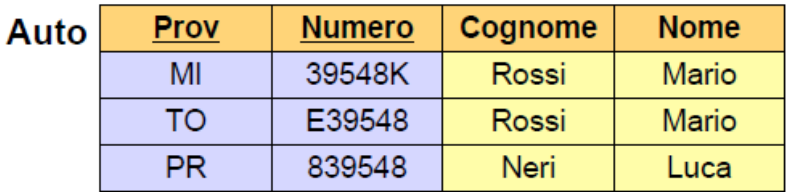

#### Sintassi :

**INSERT INTO** *NomeTabella* [(colonna 1,...,colonna n)] **VALUES** (valore 1,...,valore n)

#### **Esempio**

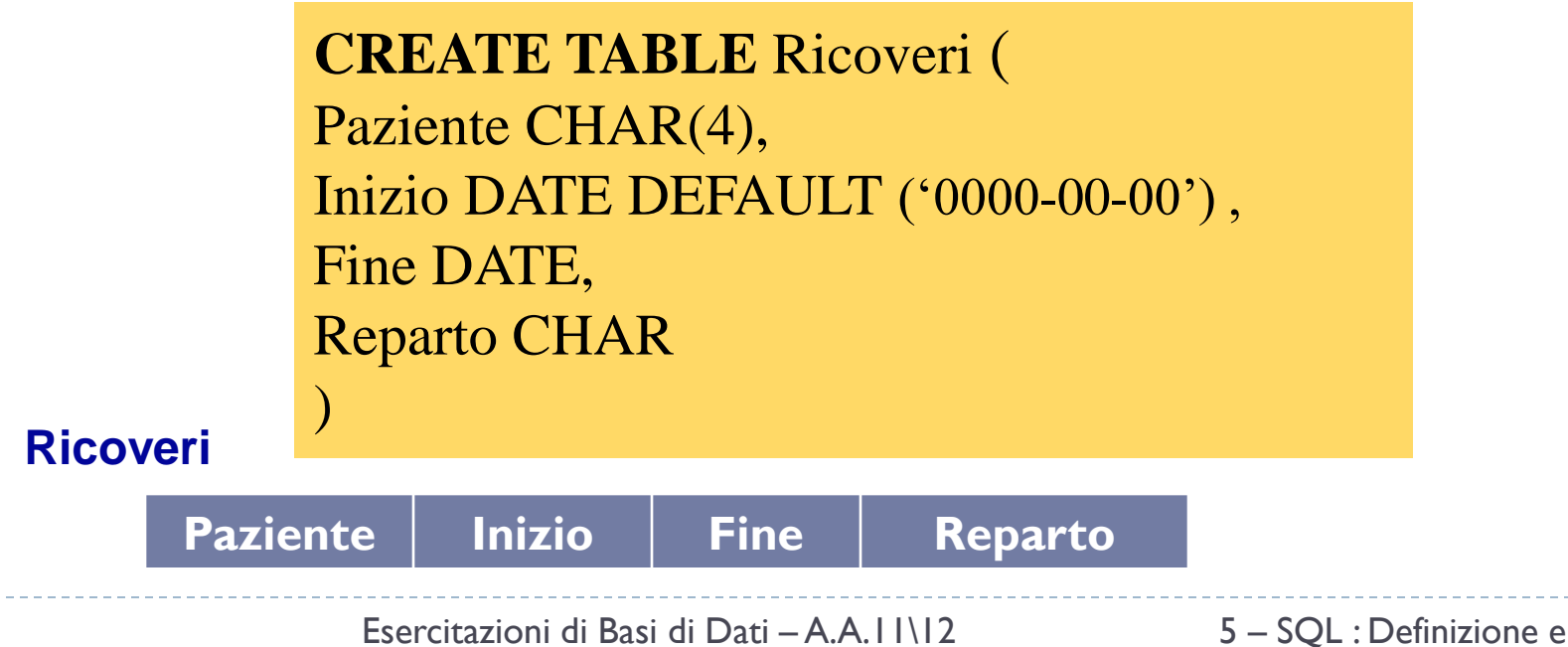

- Per ogni colonna deve essere specificato un valore corrispondente del giusto dominio.
- Se non viene inserita nessuna lista di colonne, allora deve essere dato un valore (seguendo l'ordine originale di definizione degli attributi nello schema relazionale) per ogni colonna della relazione.

*ESEMPIO* **:**

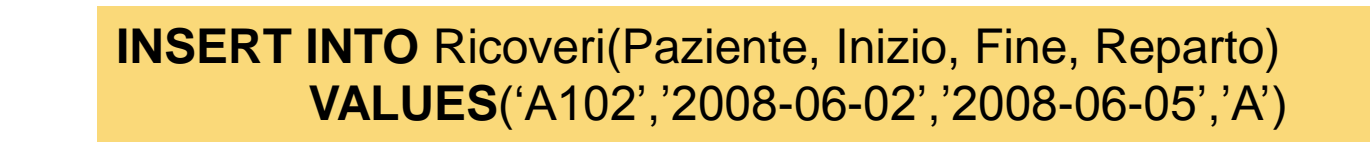

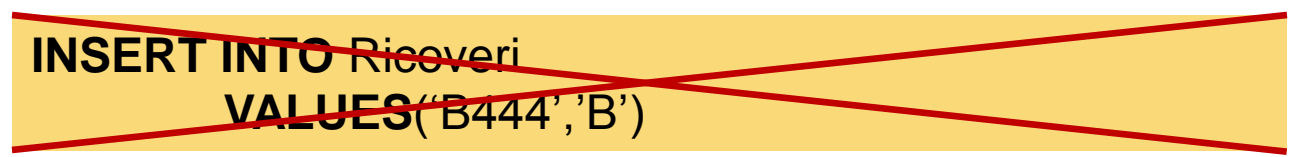

#### **Ricoveri**

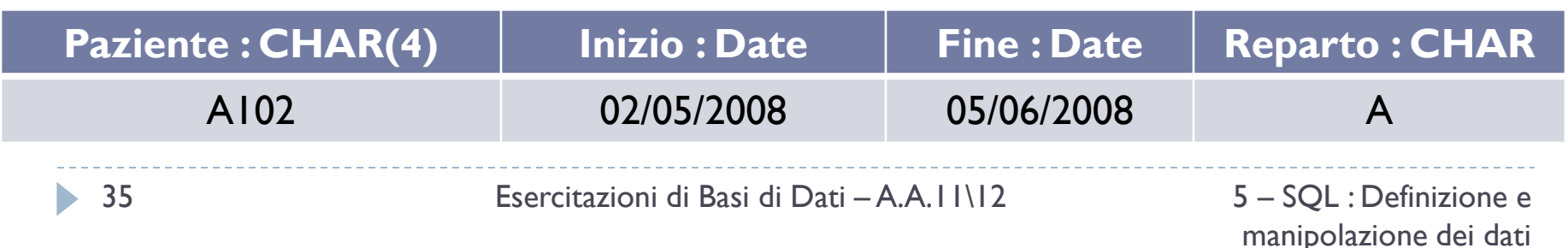

- Una inserzione non necessariamente deve seguire l'ordine degli attributi come specificato nella CREATE TABLE
- Se una colonna viene omessa, allora per essa viene assegnato il valore di DEFAULT (o in assenza di questo il valore NULL, se non viola alcun vincolo)
- *ESEMPIO* **: INSERT INTO** Ricoveri(Inizio, Paziente, Fine, Reparto) **VALUES**('2008-08-10','A102','2008-08-13','A')

#### **INSERT INTO** Ricoveri(Fine, Paziente, Reparto) **VALUES**('2008-08-18','A102','A')

#### **Ricoveri**

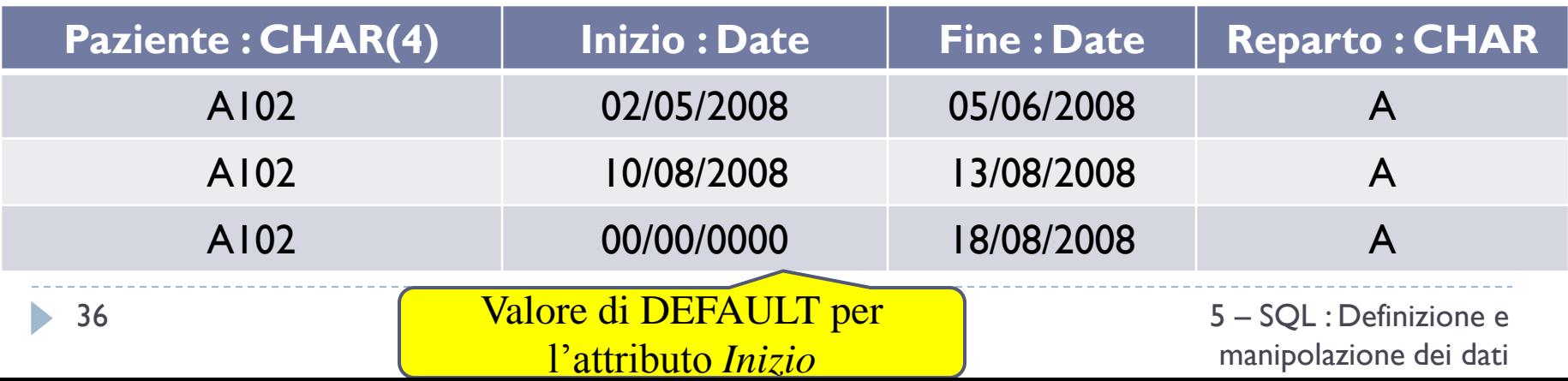

- Se non viene inserita nessuna lista di colonne, allora deve essere dato un valore (seguendo l'ordine originale di definizione degli attributi nello schema relazionale) per ogni colonna della relazione
- *ESEMPIO* **:**

**INSERT INTO** Ricoveri **VALUES**('B444','2008-06-05',NULL,'B')

#### **Ricoveri**

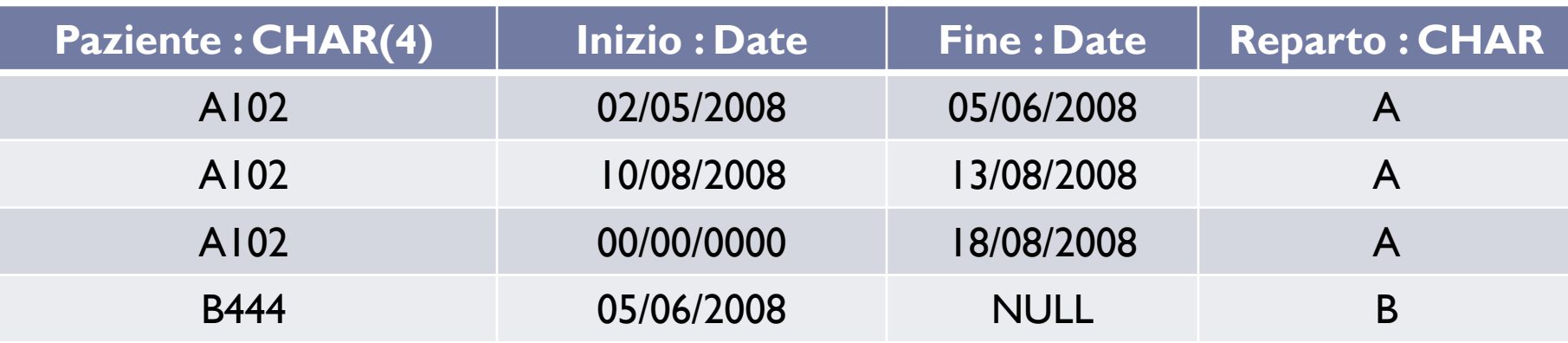

 *ATTENZIONE :* una tabella in SQL è definita come un multi-insieme di tuple. Ciò significa che **potranno comparire** due tuple uguali nella tabella....ne segue che una tabella SQL **non è** una relazione.

**INSERT INTO** Ricoveri

*ESEMPIO* **:**

38

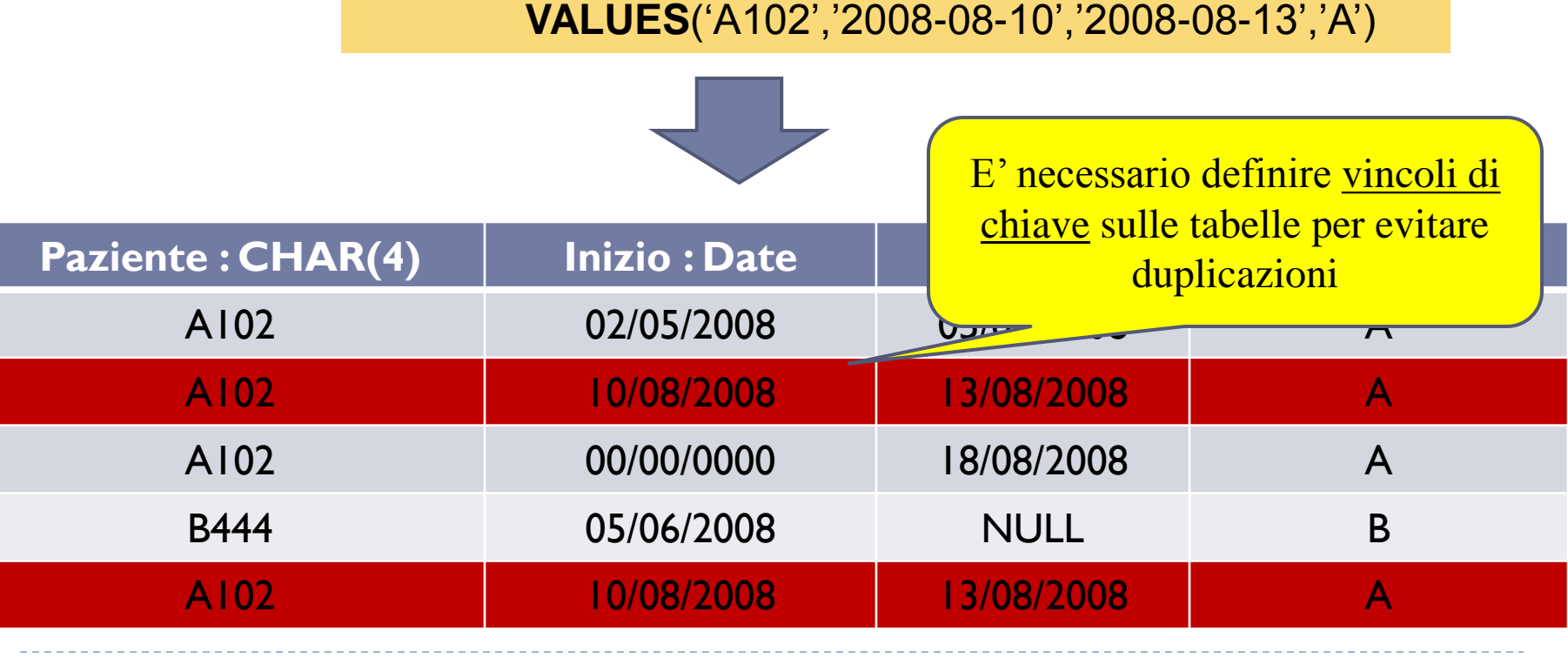

Esercitazioni di Basi di Dati – A.A.11\12 5 – SQL : Definizione e

## Cancellazione di tuple

**cancellare una o più tuple da una tabella**

**DELETE FROM** *NomeTabella* [**WHERE** *Condizione*]

- *ESEMPIO* **:**
- **Cancellare tutte le righe della tabella Dipartimento**

**DELETE FROM Dipartimento** 

Se l'argomento della clausola WHERE non viene specificato, il comando cancella tutte le righe della tabella

 **Cancellare tutte le righe della tabella Dipartimento relative al settore Produzione**

**DELETE FROM Dipartimento WHERE** Settore='Produzione'

Esercitazioni di Basi di Dati – A.A.11\12 5 – SQL : Definizione e

## Aggiornamento di tuple

#### **Aggiornare una o più tuple di una tabella**

**UPDATE** *NomeTabella* **SET** *Attributo = Espressione* {, *Attributo = Espressione*} [**WHERE** *Condizione*]

- *ESEMPIO* **:**
- **Incrementare di 5 lo stipendio dei dipendenti afferenti al settore Amministrazione**

**UPDATE** Dipendente **SET** Stipendio = Stipendio + 5 **WHERE** Settore = 'Amministrazione'

#### **Dipendente**

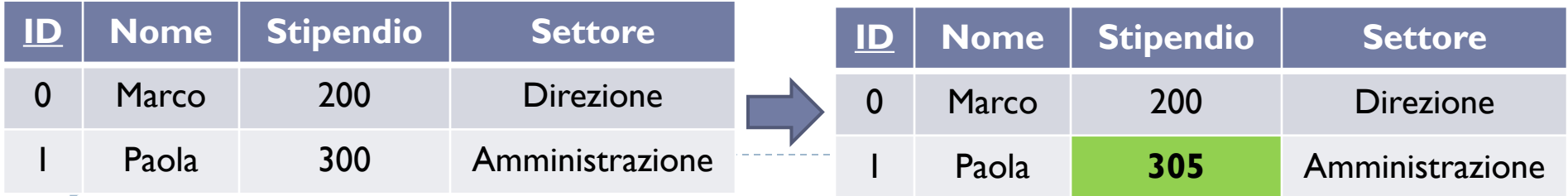

**ESEMPIO** : Si vogliono creare le seguenti tabelle in **SOL** 

#### **persone(nome, reddito, eta, sesso)**

- nome è una stringa di 20 caratteri (chiave primaria)
- reddito è un valore reale
- età è un intero di 3 cifre
- sesso è un carattere

### **genitori(figlio,genitore)**

- figlio (stringa di 20 caratteri, chiave esterna su PERSONE) con valore di DEFAULT 'Gianni'
- genitore (stringa di 20 caratteri, chiave esterna su PERSONE)
- chiave primaria formata da "figlio" e "genitore"

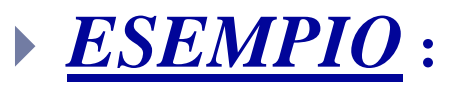

```
CREATE TABLE Persone(
Nome VARCHAR (20) PRIMARY KEY,
Reddito REAL,
Eta NUMERIC(3),
Sesso CHAR
);
```

```
CREATE TABLE Genitori(
Figlio VARCHAR (20) DEFAULT 'Gianni' REFERENCES Persone,
Genitore VARCHAR (20) REFERENCES Persone,
PRIMARY KEY (Figlio,Genitore)
);
```
#### *Vincoli di integrità referenziale*

- *Cosa dovremmo fare se una riga di Persone viene cancellata (aggiornata)? Le opzioni sono:*
- 1. Cancellare (aggiornare) tutte le righe di *Genitori* che referenziano quella riga di *Persone*
- 2. Non permettere la cancellazione (aggiornamento) della riga di *Persone*, se essa è referenziata (cioè, legata da un vincolo di *foreign key*) da una riga di *Genitori*
- 3. Per ogni riga di *Genitori* referenziata dalla riga cancellata (aggiornata) di *Persone,*  impostare i valori dell'attributo *figlio e* dell'attributo *genitore* al *nome* di qualche *persona* (esistente) di default
- 4. Per ogni riga di *Genitori* eliminata (aggiornata), impostare i corrispondenti valori dell'attributo *figlio* e dell'attributo *genitore* referenzianti a **NULL**
	- Nell'esempio questa opzione è in conflitto col fatto che figlio è parte della chiave primaria di Genitori e quindi non può essere impostata a NULL

#### **SQL permette di scegliere una qualunque delle quattro opzioni per DELETE e UPDATE**

# Garantire l'integrità

*Vincoli di integrità referenzi* 

**create table** *NomeTabella*( *NomeAttributo Dominio* {Vincoli} {, *NomeAttributo Dominio* {Vincoli} }

............

**SET DEFAULT :** all'attributo referenziante viene assegnato il valore di DEFAULT al posto del valore modificato nella tabella referenziata. **CASCADE :** aggiorna i valori nella tabella referenziante partendo dal valore della tabella referenziata. **SET NULL :** all'attributo referenziante viene assegnato il valore NULL al posto del valore modificato nella tabella referenziata. **NO ACTION :** la modifica \cancellazione non viene consentita se vìola i vincoli di foreign key.

**FOREIGN KEY** (NomeAttr1)  **REFERENCES** tabella\_referenziata(A1) [**ON DELETE [CASCADE|SET DEFAULT| SET NULL|NO ACTION] ON UPDATE [CASCADE|SET DEFAULT| SET NULL|NO ACTION]** ]

> In assenza di comportamenti specifici, **"NO ACTION"** è il valore di default.

)

[

#### *ESEMPIO* **:**

**CREATE TABLE Genitori( Figlio VARCHAR (20) DEFAULT 'Gianni' REFERENCES Persone ON UPDATE CASCADE ON DELETE SET DEFAULT, Genitore VARCHAR (20) REFERENCES Persone PRIMARY KEY (Figlio,Genitore))**

#### **Persone**

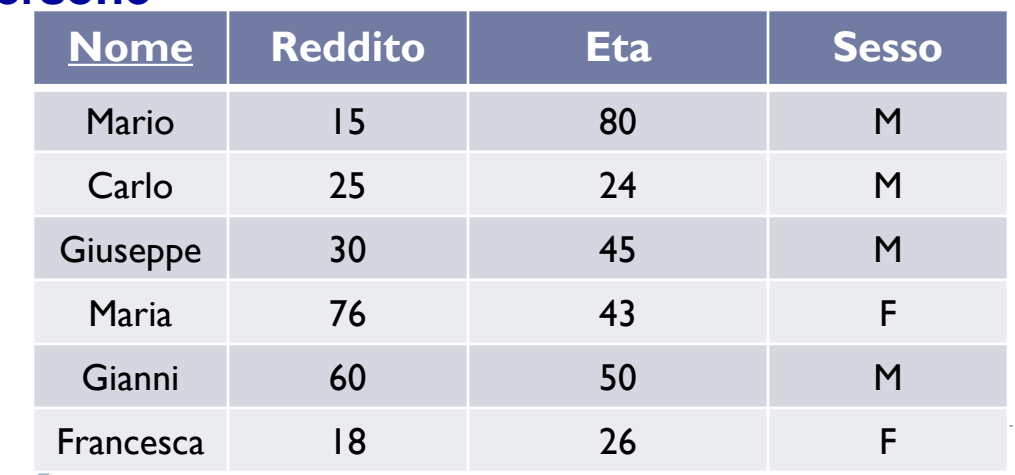

#### **Genitori**

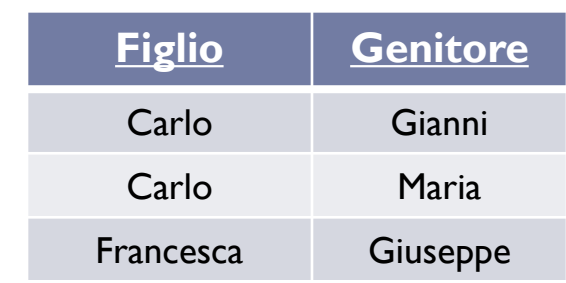

#### *ESEMPIO* **:**

**DELETE FROM Persone where**  $Sesso = 'F'$ 

#### **Persone**

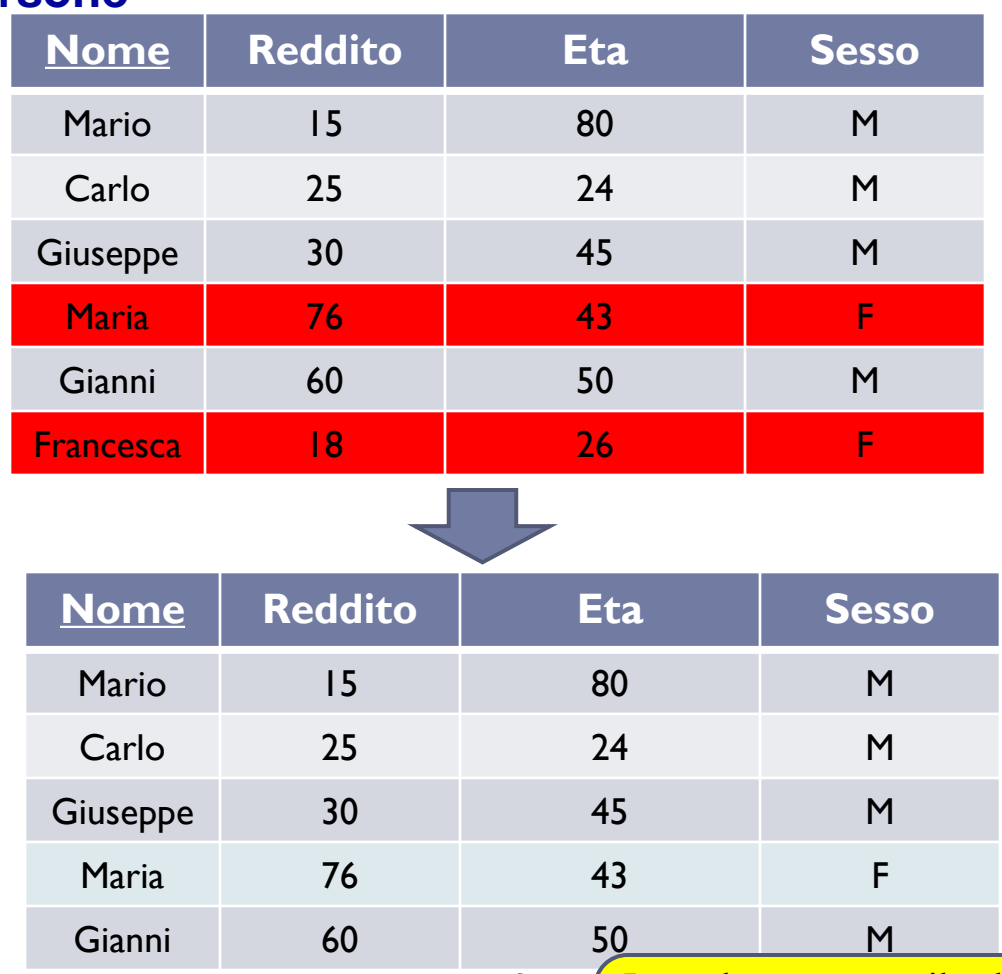

*Figlio* **:** ON UPDATE CASCADE ON DELETE SET DEFAULT

*Genitore :* ON UPDATE NO ACTION ON DELETE NO ACTION

#### **Genitori**

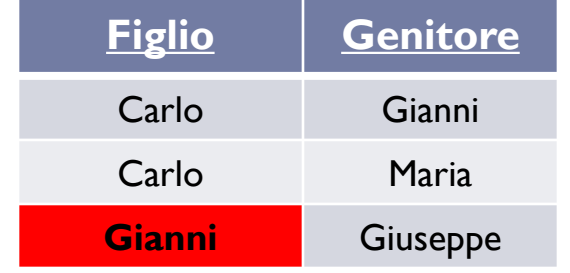

La tupla contenente il valore 'Maria' non può essere cancellata, in quanto violerebbe i vincoli di foreign key per l'attributo Genitore, la cui politica di cancellazione è NO ACTION

La tupla contenente il valore 'Francesca' viene cancellata, e il corrispondente valore dell'attributo Figlio viene settato a **DEFAULT** 

#### *ESEMPIO* **:**

**UPDATE** Persone **SET** Nome = Andrea **WHERE** Eta=24

#### **Persone**

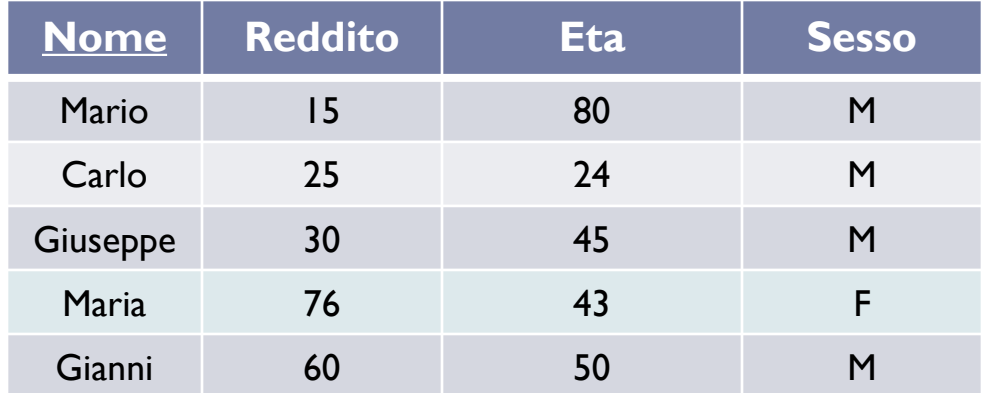

**Nome Reddito Eta Sesso** Mario 15 80 M **Andrea** 25 24 M Giuseppe 30 45 M Maria 76 43 F Gianni 60 50 M

*Figlio* **:** ON UPDATE CASCADE ON DELETE SET DEFAULT

*Genitore :* ON UPDATE NO ACTION ON DELETE NO ACTION

#### **Genitori**

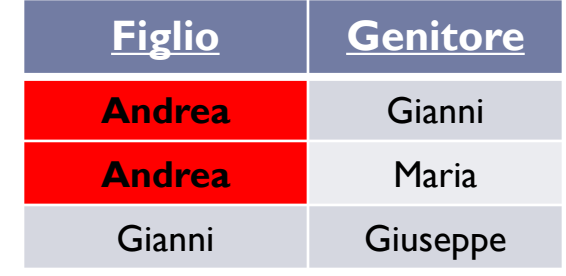

La tupla contenente il valore 'Carlo' può essere aggiornata al valore 'Andrea', in quanto :

-non viola il vincolo di foreign key per l'attributo Genitore

- viola il vincolo di foreign key per l'attributo Figlio, la cui politica di aggiornamento però è **CASCADE**

### Cancellazione di schemi

**creazione di un nuovo database** (alternativo a **create schema**)

**create database** *NomeDatabase*

**cancellazione di un database**

**drop database** *NomeDatabase* **[restrict|cascade]** 

**cancellazione di una tabella**

**drop table** *NomeTabella* **[restrict|cascade]** 

Con l'opzione *cascade* <u>tutti gli oggetti specificati devono essere rimossi.</u> L'opzione *restrict* (di default) specifica che il comando <u>non deve essere eseguito in presenza di</u> oggetti non vuoti. Uno schema non viene rimosso se contiene tabelle o altri oggetti. Una tabella non viene rimossa se possiede delle righe o se è presente in qualche definizione di tabella o vista.

**aggiungere colonne ad una tabella**

**ALTER TABLE** *NomeTabella* **ADD COLUMN** *NomeColonna* Dominio [Vincoli]

**eliminare colonne da una tabella**

**ALTER TABLE** *NomeTabella* **DROP** *NomeColonna*

Esercitazioni di Basi di Dati – A.A.11\12 5 – SQL : Definizione e

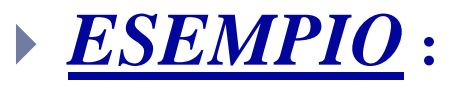

**CREATE TABLE Genitori(** Figlio VARCHAR (20), Genitore VARCHAR (20) **)**

 **Si aggiunga la colonna Età (si vuole anche che sia chiave) alla relazione Genitori**

**ALTER TABLE** Genitori **ADD COLUMN** Età NUMERIC(3) **PRIMARY KEY** 

Esercitazioni di Basi di Dati – A.A.11\12 5 – SQL : Definizione e

**aggiungere una chiave ad una tabella**

**ALTER TABLE** *NomeTabella* **ADD [CONSTRAINT** [N*ome\_Vincolo*]**]** **PRIMARY KEY|UNIQUE** *(NomeColonna1,...,NomeColonnaN)*

**eliminare una chiave primaria da una tabella**

**ALTER TABLE** *NomeTabella* **DROP PRIMARY KEY**

**aggiungere una chiave esterna ad una tabella**

51 Esercitazioni di Basi di Dati – A.A.08\09 **REFERENCES** *TabellaReferenziata(AttributiReferenziati)***ALTER TABLE** *TabellaReferenziante A***DD [CONSTRAINT** [N*ome\_Vincolo*]**] FOREIGN KEY**(*AttributiReferenzianti*)

**aggiungere\eliminare un valore di default da una tabella**

**ALTER TABLE** *NomeTabella* **ALTER COLUMN** *NomeAttributo*  **<SET DEFAULT** *Valore di default |* **DROP DEFAULT>**

#### **eliminare un vincolo unique da una tabella**

**ALTER TABLE** *NomeTabella* **DROP INDEX** *NomeVincolo*

Esercitazioni di Basi di Dati – A.A.11\12 5 – SQL : Definizione e

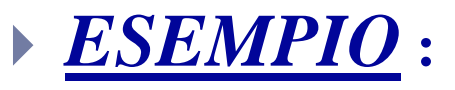

**CREATE TABLE** Genitori**(** Figlio VARCHAR (20), Genitore VARCHAR (20) **)**

**Si aggiunga una PRIMARY KEY alla coppia Figlio-Genitore**

**ALTER TABLE** Genitori **ADD PRIMARY KEY(**Figlio,Genitore**)** 

 **Si aggiunga una CHIAVE ESTERNA all' attributo Figlio referenziato dall' attributo Nome contenuto nella relazione Persone**

**ALTER TABLE** Genitori  **ADD FOREIGN KEY(**Figlio**) REFERENCES Persone(**Nome**)** 

Esercitazioni di Basi di Dati – A.A.11\12 5 – SQL : Definizione e

# Esercizio 1\6

- Dare le definizioni SQL delle tabelle
	- AUTORE (Nome, Cognome, DataNascita, Nazionalità)

LIBRO (TitoloLibro, NomeAutore, CognomeAutore, Lingua)

 inserendo un vincolo di chiave esterna tra (NomeAutore,CognomeAutore) relativi a Libro e (Nome,Cognome) relativi alla relazione Autore

- Specificare una politica di
	- **CASCADE** sulla cancellazione
	- **SET NULL** sulle modifiche
- Successivamente, dato lo schema della relazione, spiegare cosa può capitare con l'esecuzione dei seguenti comandi di aggiornamento:
	- $\triangleright$  delete from AUTORE where Cognome = 'Rossi'
	- update LIBRO set Nome= 'Umberto' where Cognome = 'Eco'
	- insert into AUTORE(Nome,Cognome) values('Antonio','Bianchi')
	- update AUTORE set Nome = 'Italo' where Cognome = 'Calvino'

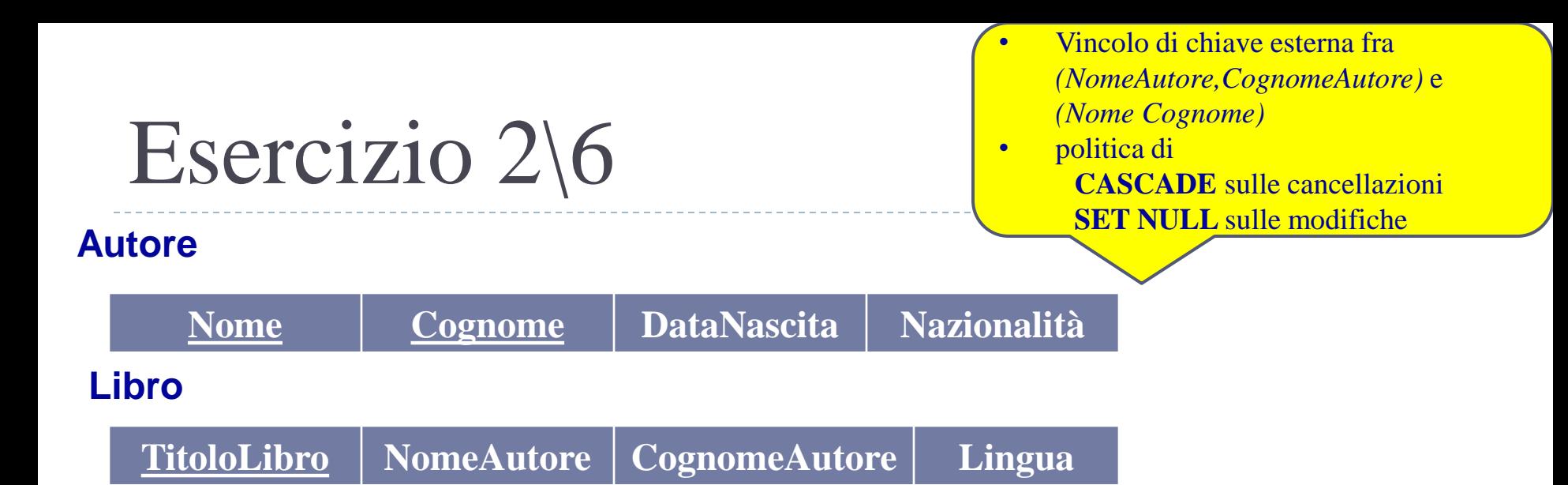

**CREATE TABLE** Autore ( Nome VARCHAR(20), Cognome VARCHAR(20), DataNascita DATE, Nazionalità VARCHAR(20), **PRIMARY KEY(Nome, Cognome)** )

**CREATE TABLE** Libro ( TitoloLibro VARCHAR(30) **PRIMARY KEY**, NomeAutore VARCHAR(20), CognomeAutore VARCHAR(20), Lingua VARCHAR(20), **FOREIGN KEY** (NomeAutore, CognomeAutore)  **REFERENCES** Autore (Nome, Cognome) **ON DELETE CASCADE ON UPDATE SET NULL** )

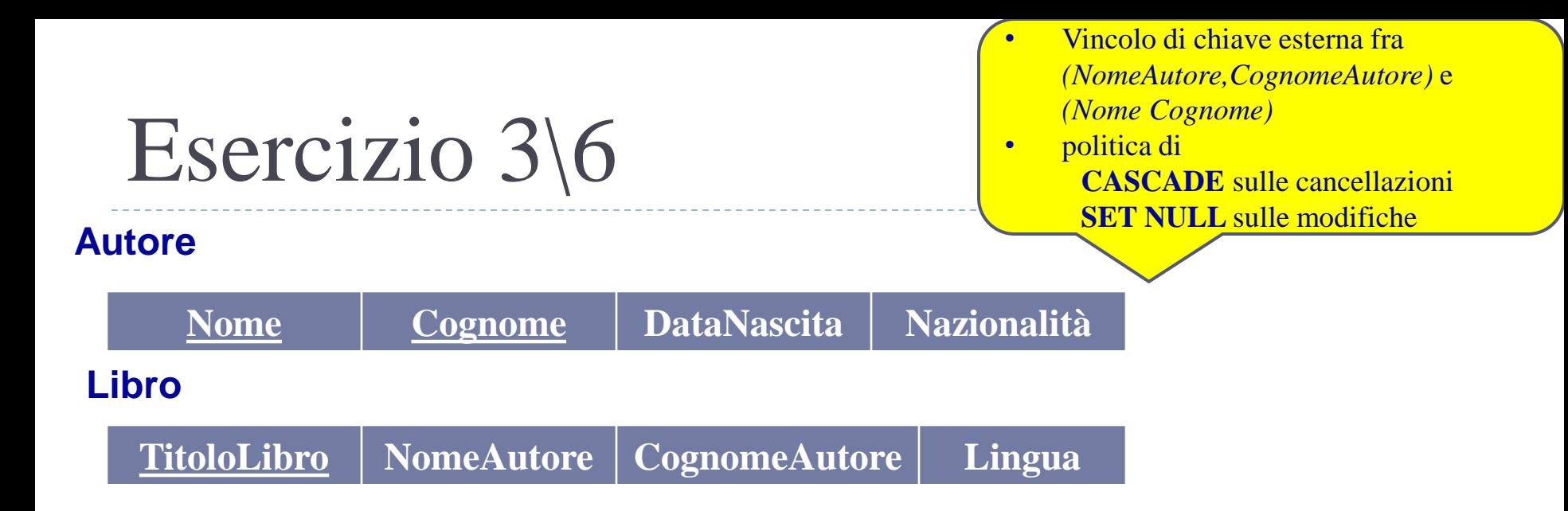

**DELETE FROM** Autore where Cognome = 'Rossi'

> Il comando DELETE cancella dalla tabella *Autore* tutte le tuple con Cognome = 'Rossi'. A causa della politica **CASCADE** anche le tuple di *Libro* con CognomeAutore = 'Rossi' verranno eliminate

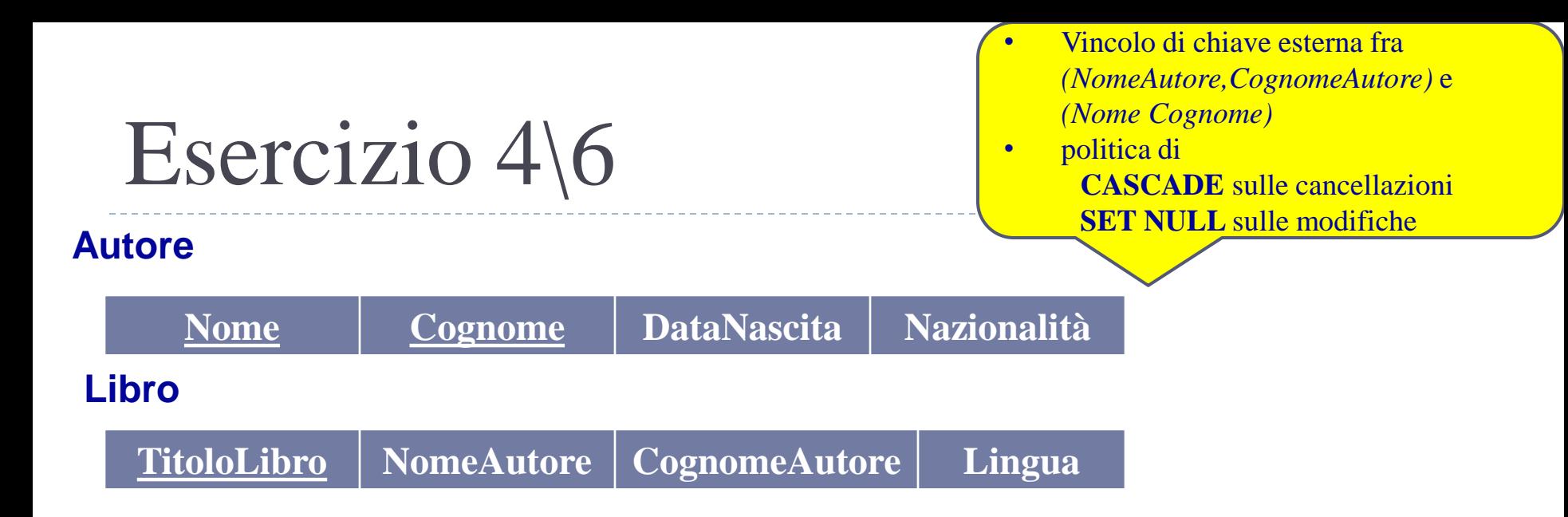

**UPDATE** Libro **set** Nome = 'Umberto' **WHERE** Cognome = 'Eco'

> Il comando **non è corretto**: *Nome* e *Cognome* sono attributi della tabella *Autore* e non della tabella *Libro*

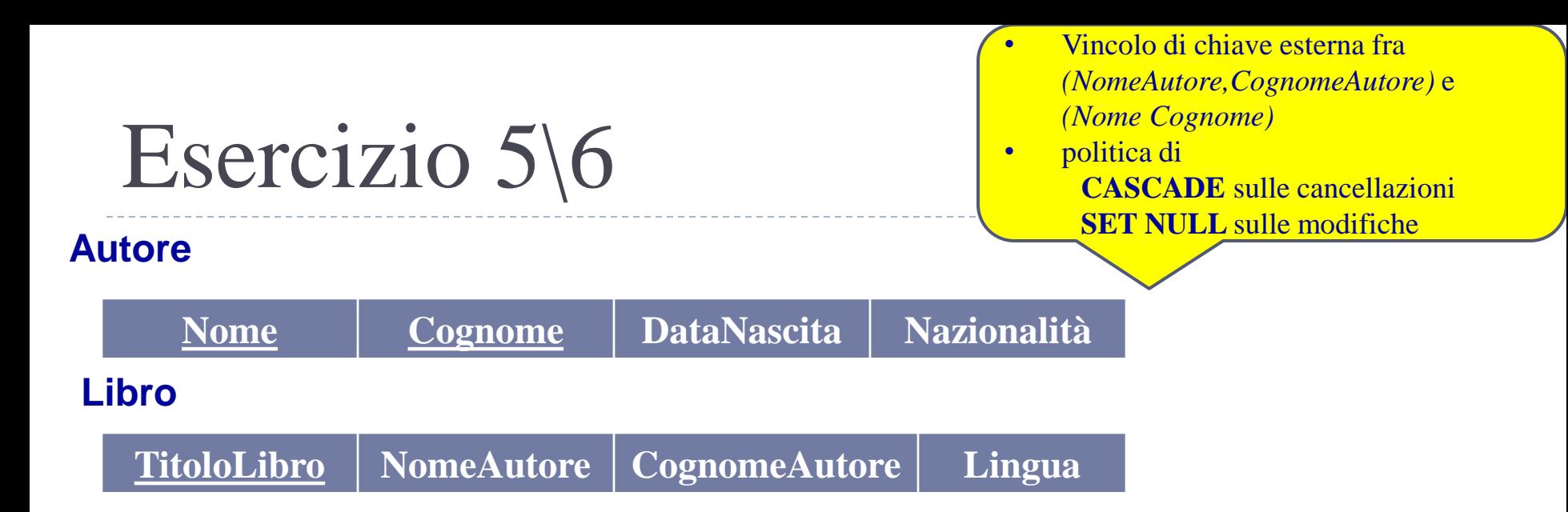

**INSERT INTO** Autore(Nome,Cognome) **VALUES**('Antonio','Bianchi')

> Il comando aggiunge una nuova tupla alla tabella *Autore*. Non ha alcun effetto sulla tabella *Libro*

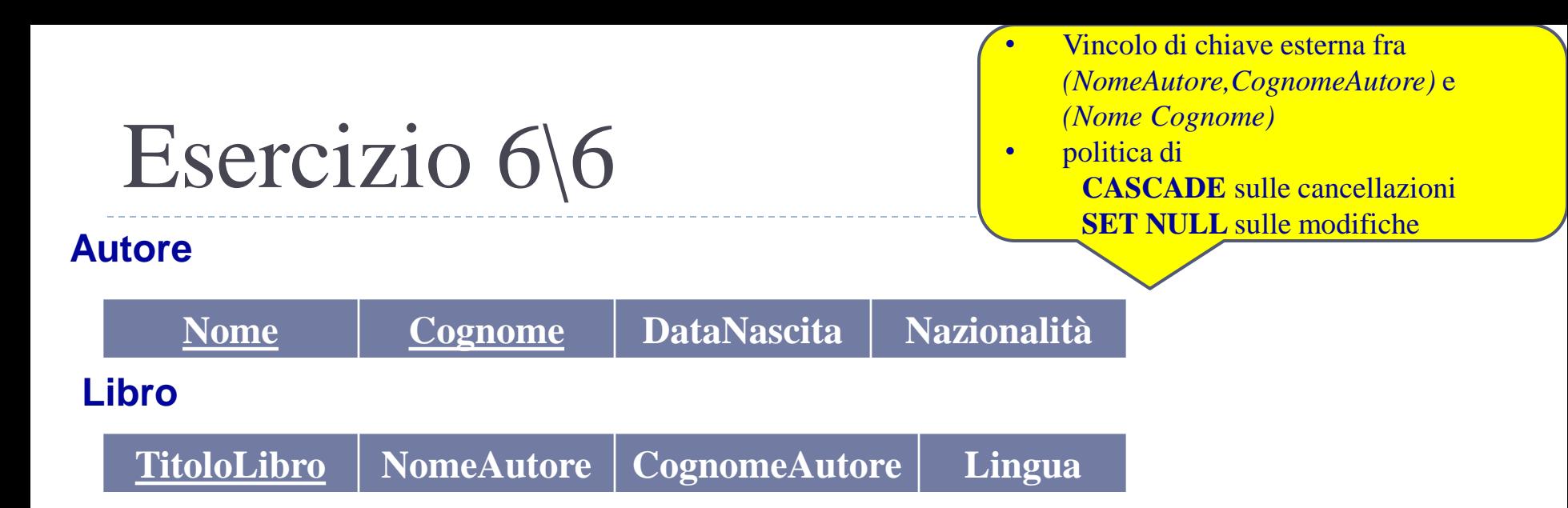

**UPDATE** Autore **SET** Nome = 'Italo' **WHERE** Cognome = 'Calvino'

> Le tuple di *Autore* con Cognome = 'Calvino' vengono aggiornate a Nome = 'Italo'. A causa della politica **SET NULL** gli attributi *NomeAutore* e *CognomeAutore* delle tuple di *Libro* con CognomeAutore = 'Calvino' vengono posti a NULL

Esercitazioni di Basi di Dati – A.A.11\12 5 – SQL : Definizione e

### Esercizio per casa

**CREATE DOMAIN** DOMINIO **AS** INTEGER **DEFAULT** 10

**CREATE TABLE** Tabella ( Attributo DOMINIO default 5, )

### indicare cosa avviene in seguito ai comandi:

- 1. alter table Tabella alter column Attributo drop default
- 2. alter domain Dominio drop default
- 3. drop domain Dominio